AXIS

**Axis has released a new and improved ordering platform for your use. Below are key highlights to get you up to speed on its improved functionality. Use your existing login and all your prior orders will already be within the platform.**

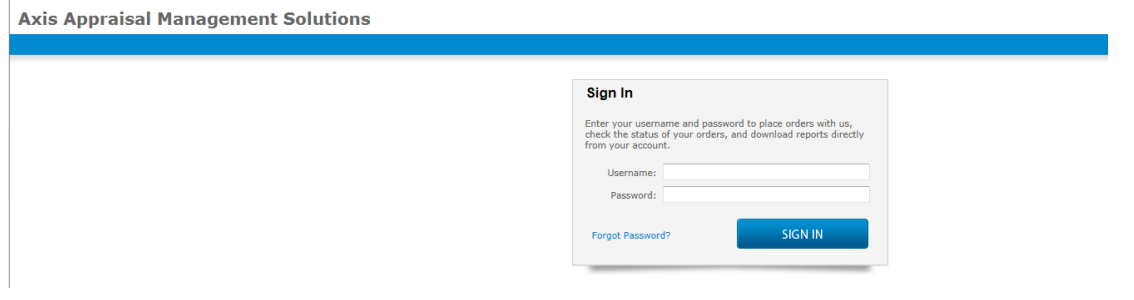

## **Folders help you track status - Open orders are what you see first, but click any folder and see those orders.**

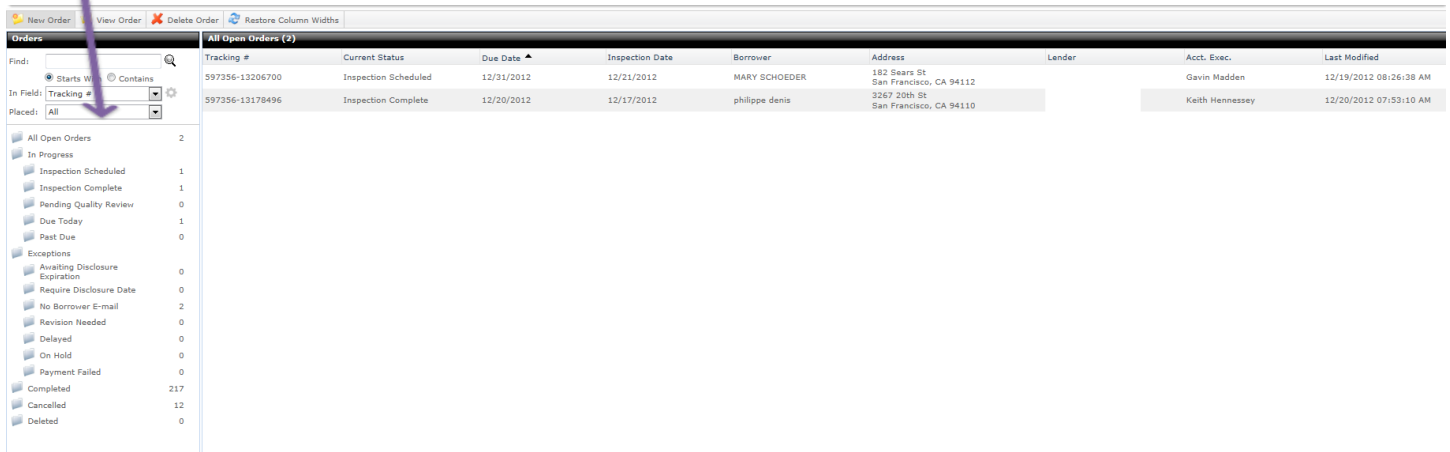

**ALSO – open a completed order and see that you can DUPLICATE IT AS A NEW ORDER – or Request a revision, or update payment info from the "other actions" button**

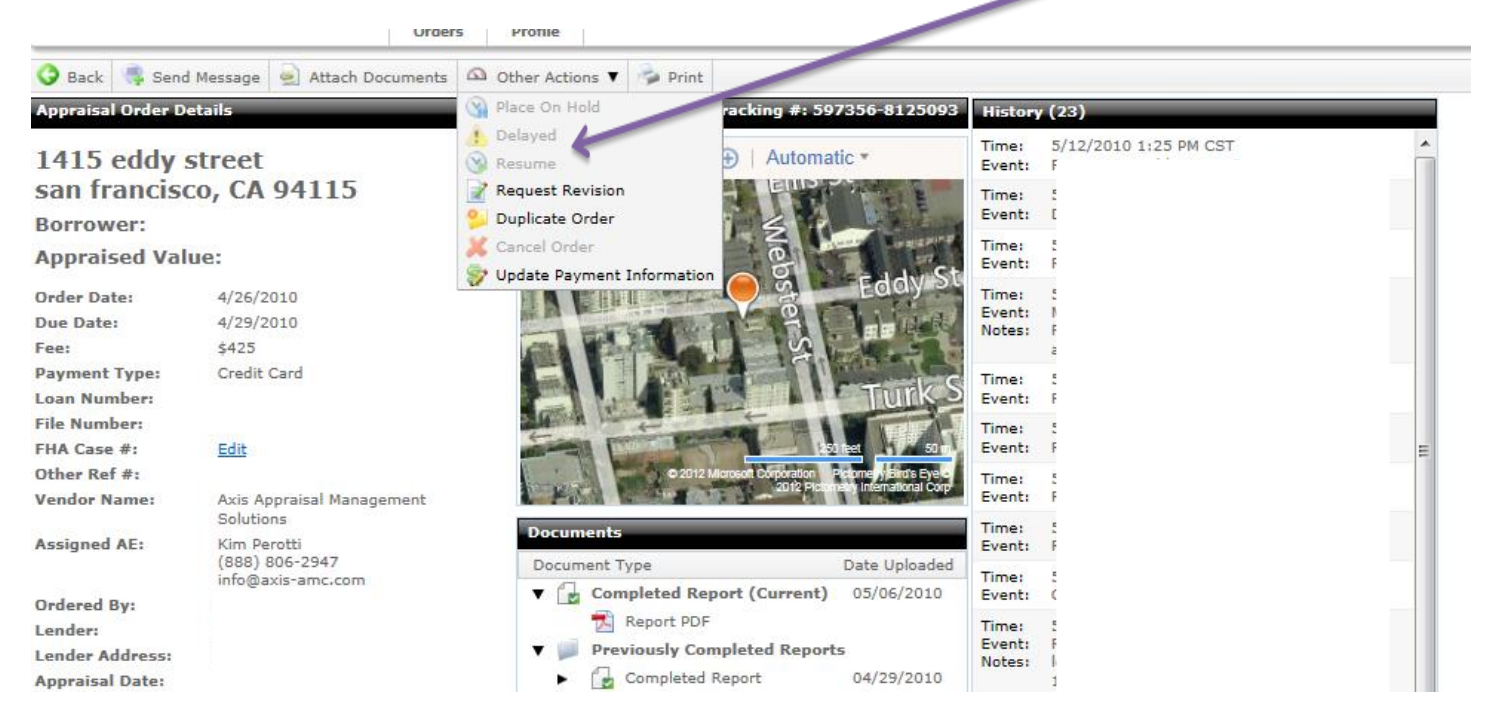

## **To do a new order – click the "new order" button.**

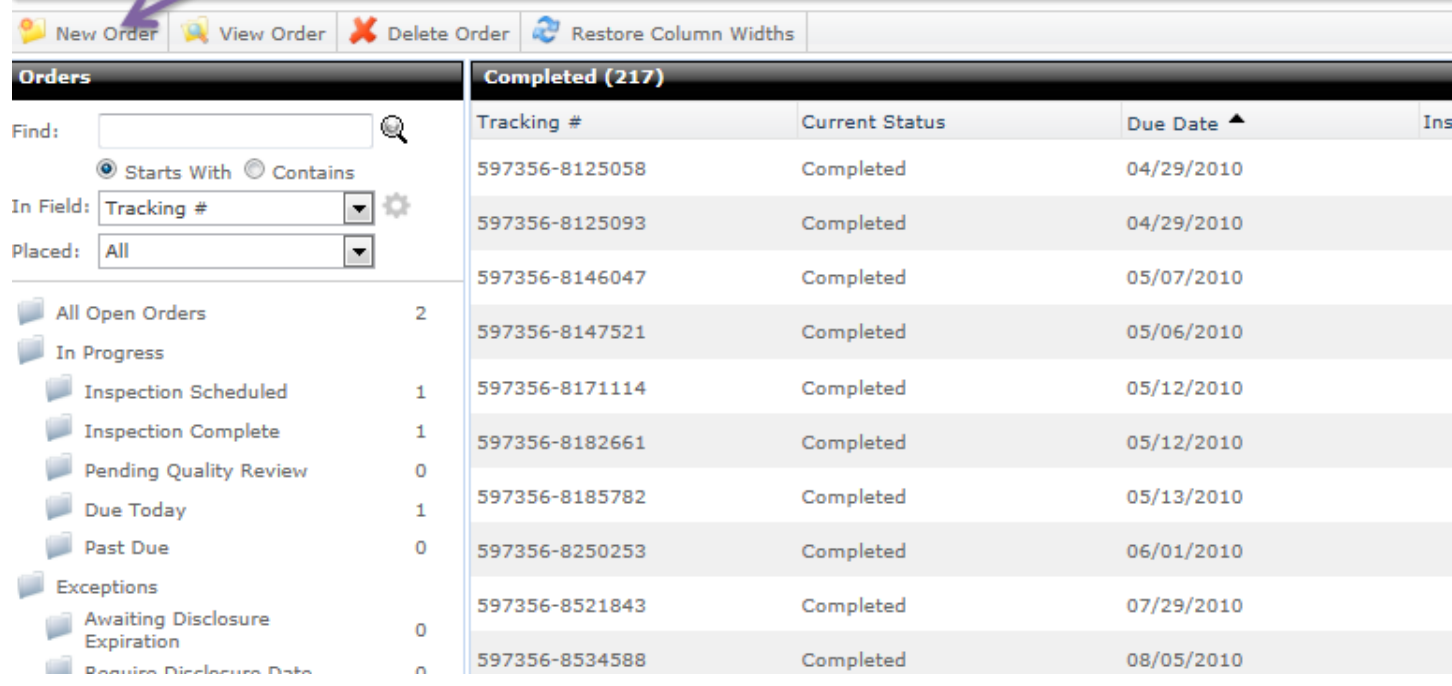

**Please contact anyone at Axis if you have questions. 888-806-AXIS (2947).**